## Photoshop How To Use The Toolbar

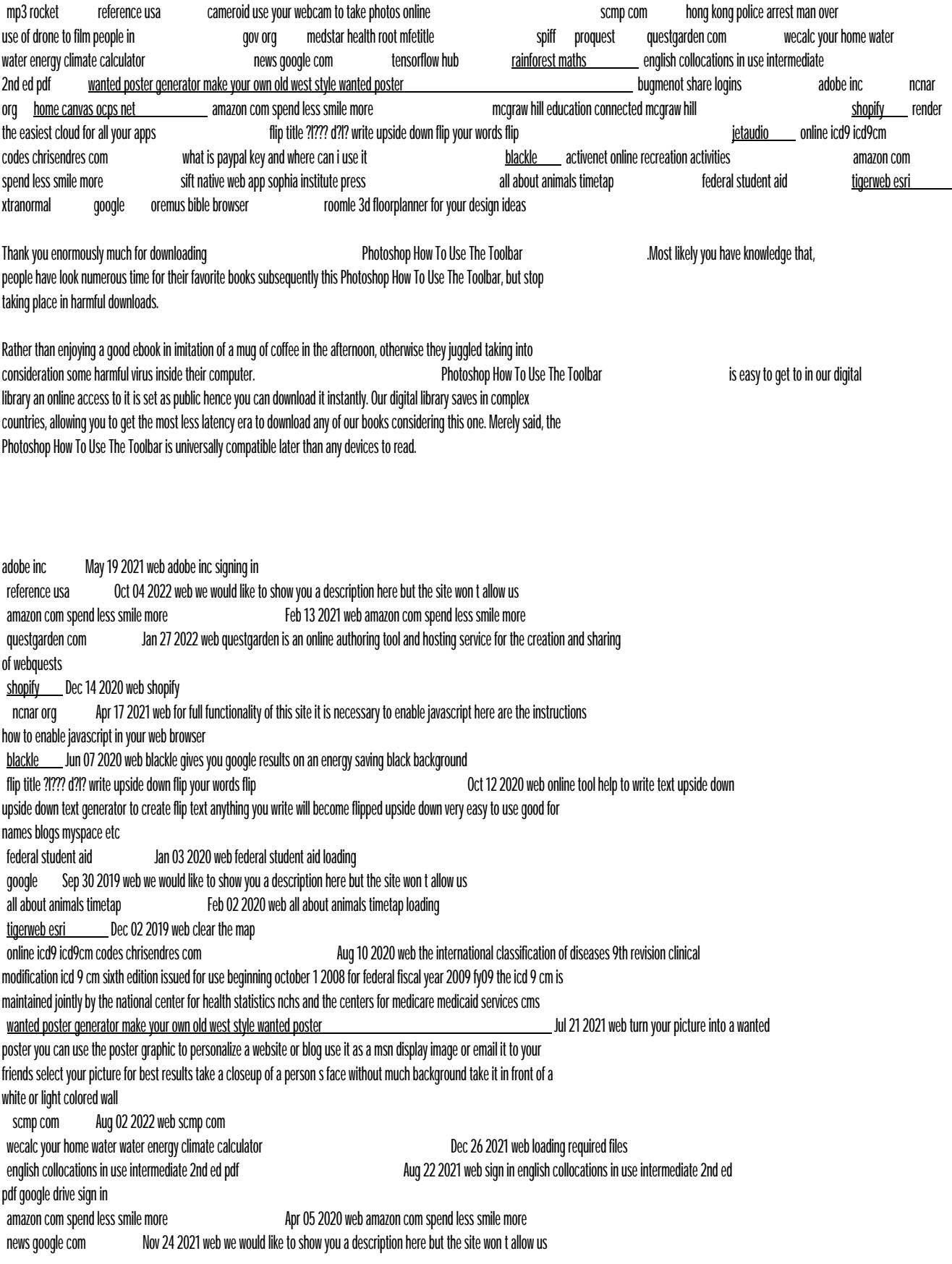

hong kong police arrest man over use of drone to film people in Jul 01 2022 web officers identified man 26 after discovering damaged drone on supreme court drive in admiralty sift native web app sophia institute press Mar 05 2020 web log in log in proquest Feb 25 2022 web we would like to show you a description here but the site won t allow us what is paypal key and where can i use it **Jul 09 2020** web what is paypal key and where can i use it bugmenot share logins Jun 19 2021 web access and share logins for websites that require you to register in order to view content rainforest maths Sep 22 2021 web love learning with mathletics the rainforest maths activities are available as part of a mathletics subscription using rainforest maths is an excellent way to begin integrating ict into your maths curriculum oremus bible browser Aug 29 2019 web in normal usage the oremus bible browser does not use cookies at all however if you choose to customize the default settings of the obb through the set preferences button then your choices will be saved in a cookie that is saved to your computer and is read whenever you visit the obb the cookie only stores information about your default home canvas ocps net Mar 17 2021 web teacher staff login parent login other login mcgraw hill education connected mcgraw hill **Interpretient Connection** Jan 15 2021 web we would like to show you a description here but the site won t allow us tensorflow hub Oct 24 2021 web tensorflow hub loading medstar health root mfetitle Apr 29 2022 web root mfetitle gov org May 31 2022 web sponsored links and listings this site is in no way related to endorsed by or associated with the government of the united states or any agency branch or department thereof roomle 3d floorplanner for your design ideas and ideas Jul 29 2019 web roomle 3d floorplanner for your design ideas intuitive tool that combines playful planning smart visualization of rooms and interior ar vr 3d and live 3d configuration of furniture free online and on the appstore cameroid use your webcam to take photos online Sep 03 2022 web this site is unavailable this site is unavailable jetaudio Sep 10 2020 web cowon specializing in digital audio video and voice hardware and software and wireless internet business activenet online recreation activities May 07 2020 web created with sketch created with sketchtool xtranormal Oct 31 2019 web communicate using videos excite and engage your learners improve retention of information add character to your e learning own the content you create render the easiest cloud for all your apps  $\frac{1}{2}$  Nov 12 2020 web render is a unified cloud to build and run all your apps and websites with free ssl global cdn private networks and automatic deploys from git spiff Mar 29 2022 web skip to content mp3 rocket Nov 05 2022 web open source client for windows derived from limewire provides direct access to a selection of web radios games and online television channels site includes a support forum

 *photoshop-how-to-use-the-toolbar Online Library* [map.airportrestaurantmonth.com](https://map.airportrestaurantmonth.com) *on December 6, 2022 Free Download Pdf*